# LoRaWAN® Controller **LoRaWAN<sup>®</sup> Controller**<br>IOT-C50x Series<br><sub>Communication Protocol</sub> **LoRaWAN<sup>®</sup> Controller**<br>IOT-C50x Series<br>Communication Protocol

#### Revision History

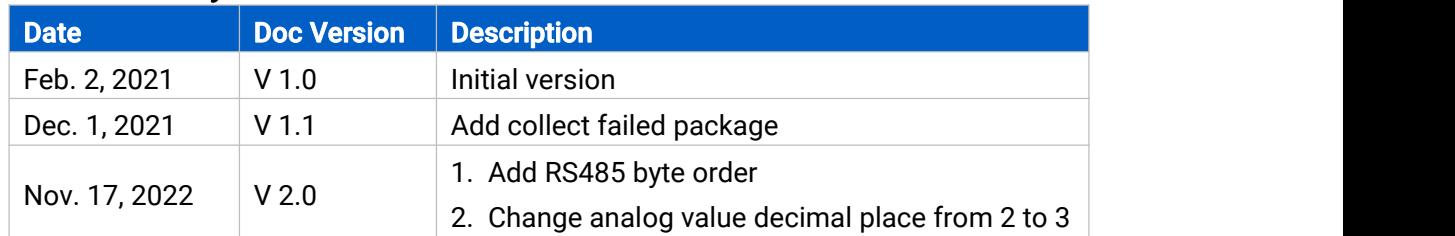

# **Contents**

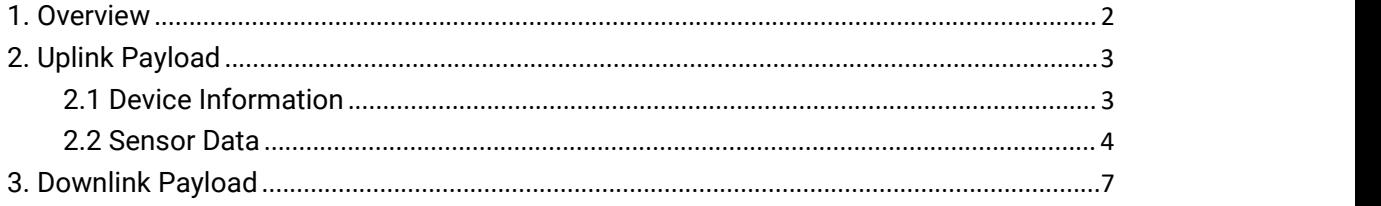

## <span id="page-1-0"></span>1. Overview

UC50x Series use the standard Milesight IoT payload format based on IPSO. All data are based on following format:

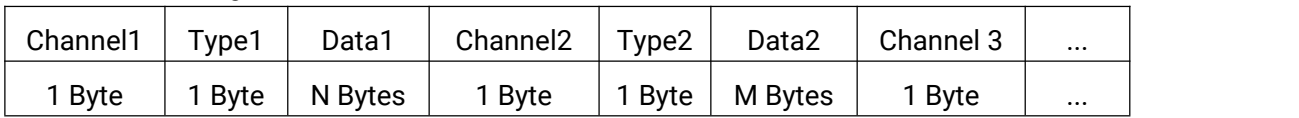

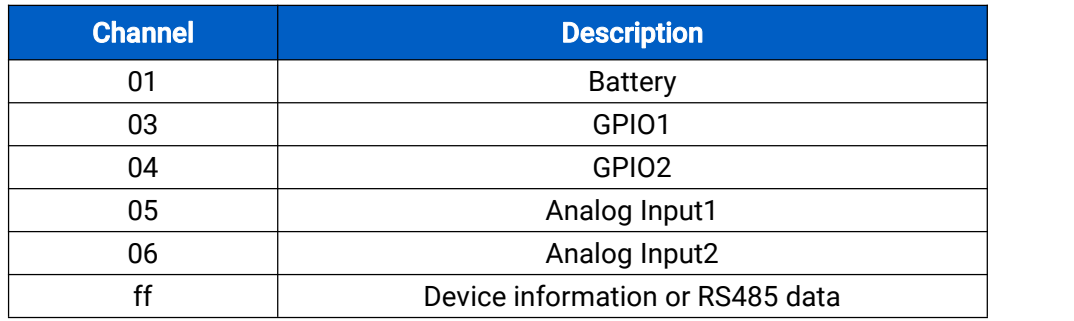

**2**

#### Note:

1) All explanations and examples in this document are based on HEX format.

2) For all Milesight IoT decoder examples please find files on <https://github.com/Milesight-IoT/SensorDecoders>

# <span id="page-2-0"></span>2. Uplink Payload

Uplink payloads of UC50x Series are made up of device information and sensor data.

## <span id="page-2-1"></span>2.1 Device Information

UC500 series report basic device information of device everytime joining the network.

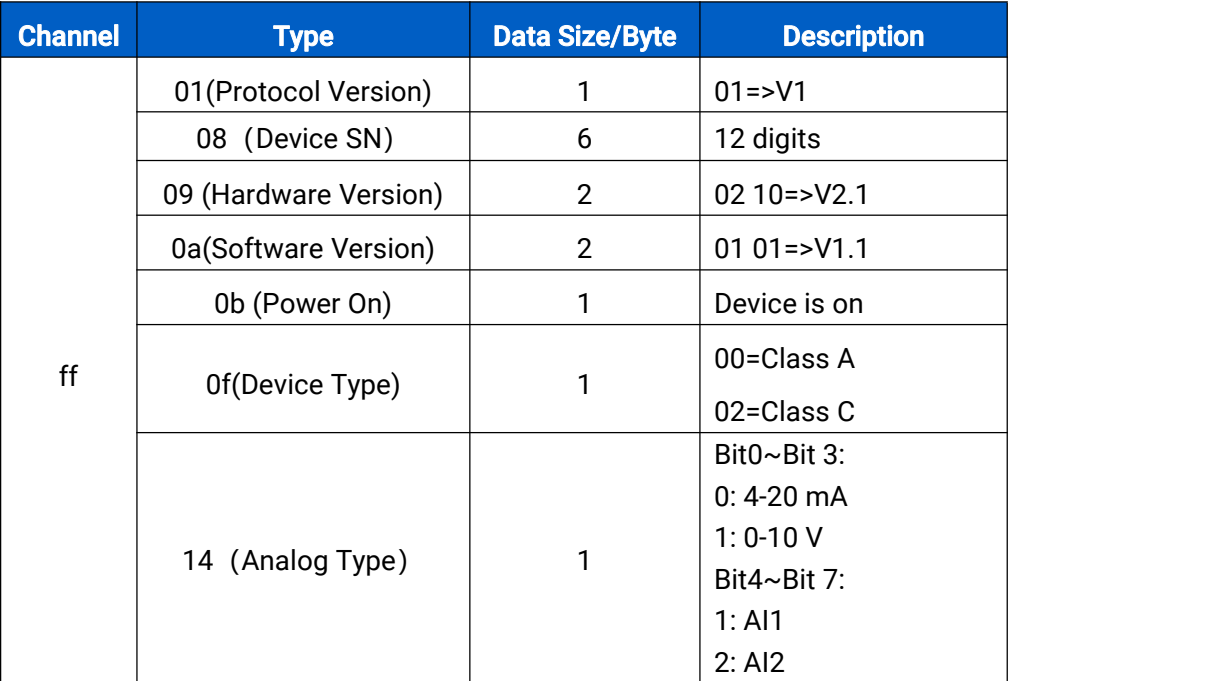

#### Examples:

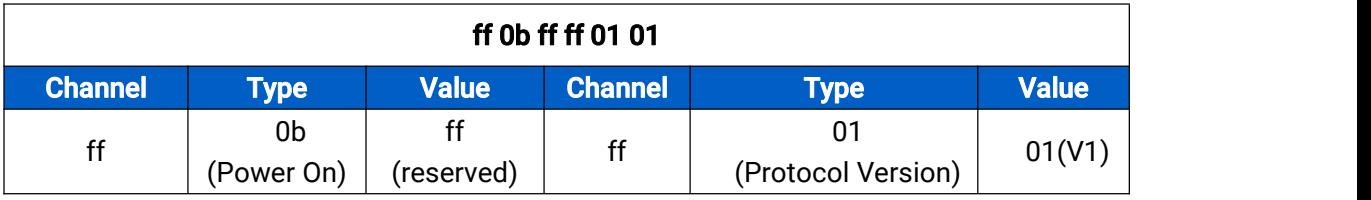

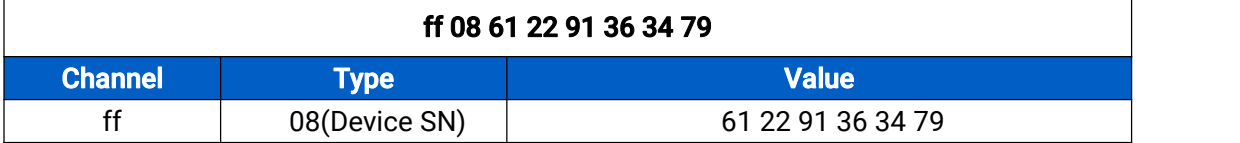

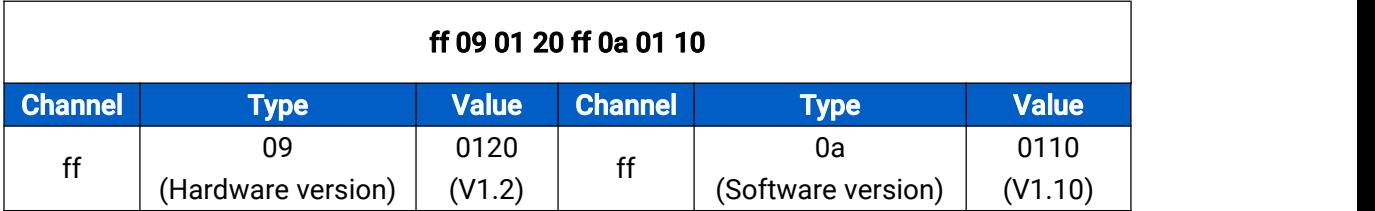

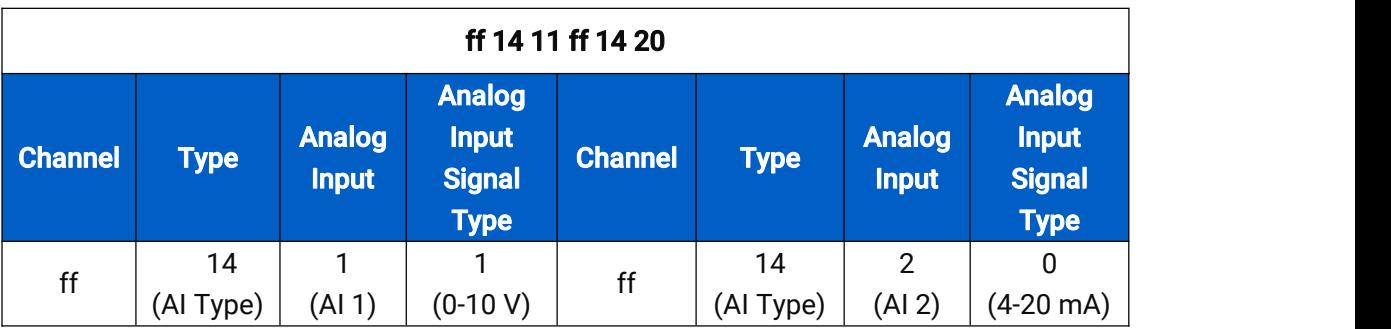

# <span id="page-3-0"></span>2.2 Sensor Data

UC500 series report sensor data according to reporting interval (10min by default).<br>Battery level is reported every 6 hours for UC501 and 12 hours for UC502.

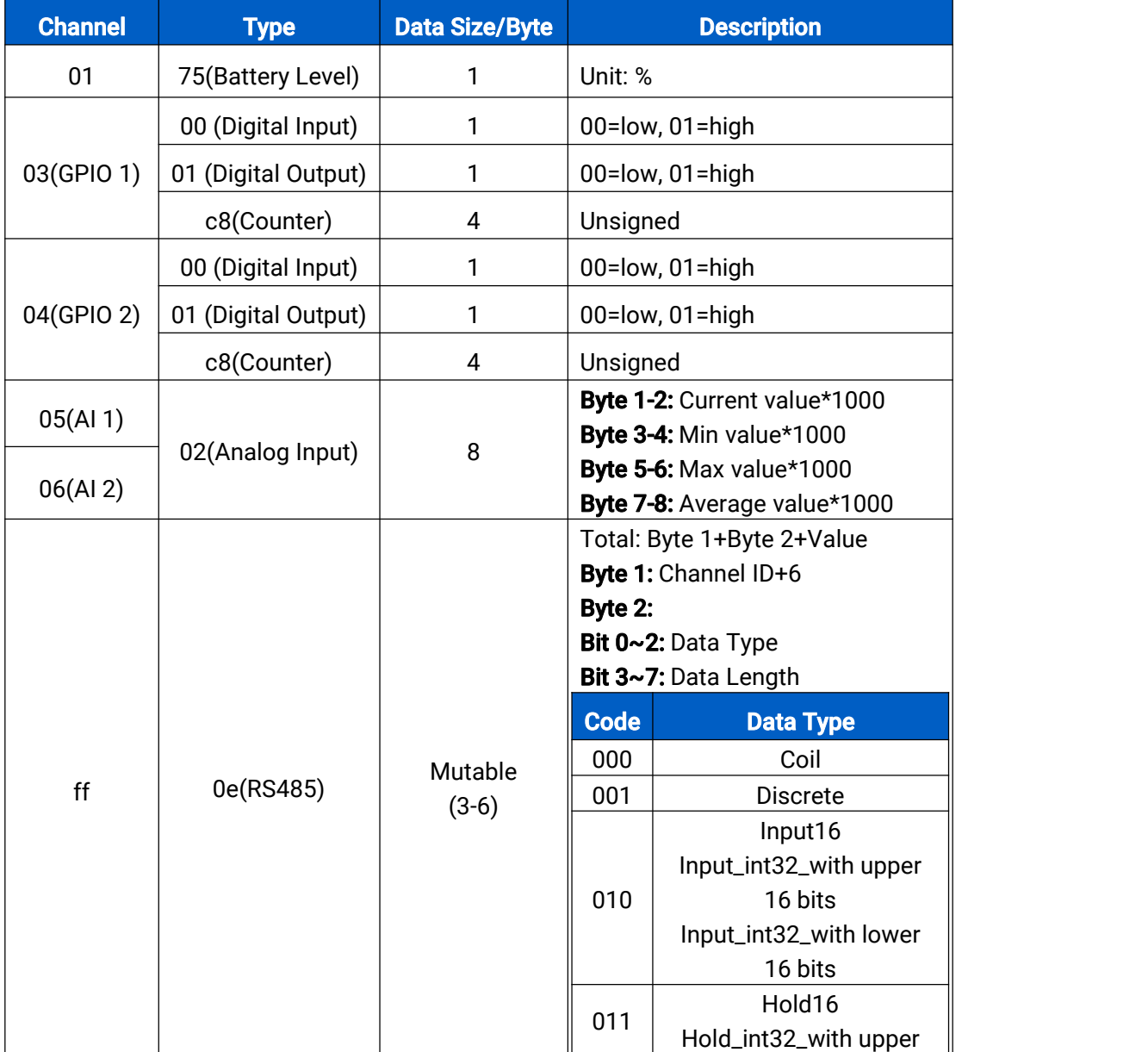

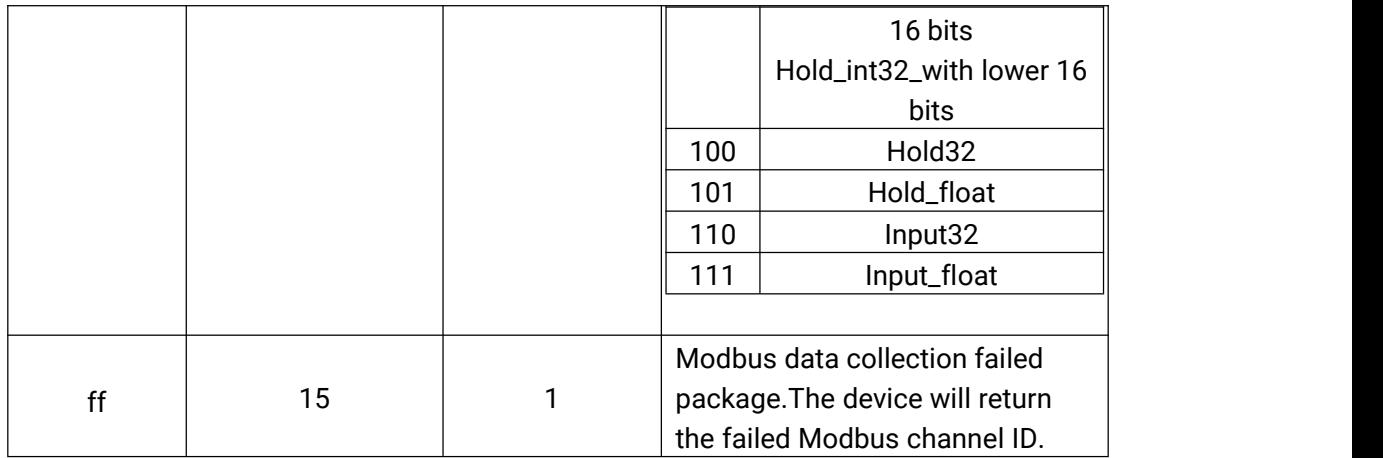

Note: Channel ID can be configured in ToolBox. If channel ID is 1, device will send 07.

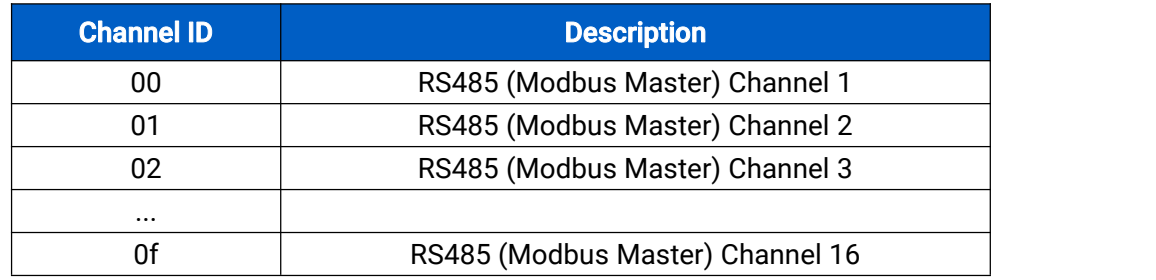

## Examples:

1. Battery

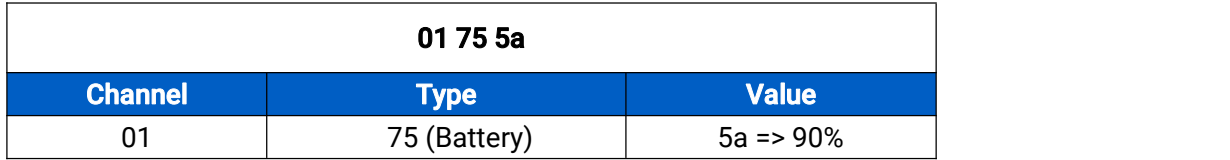

2. Digital Input

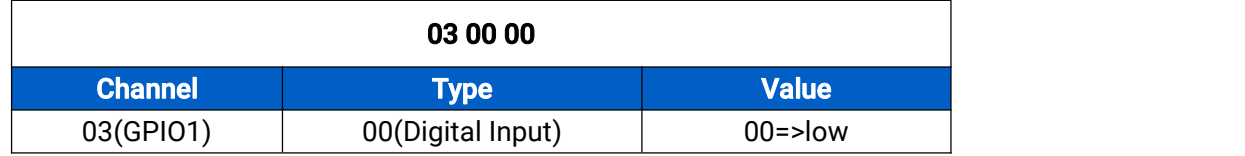

### 3. Digital Output

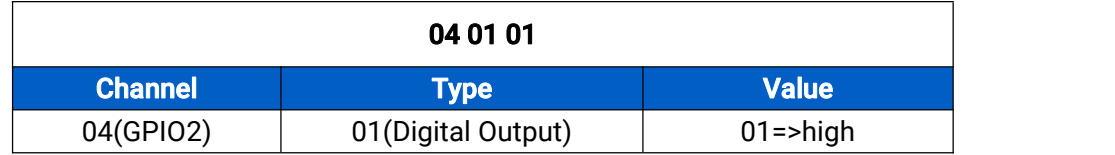

4. Pulse Counter

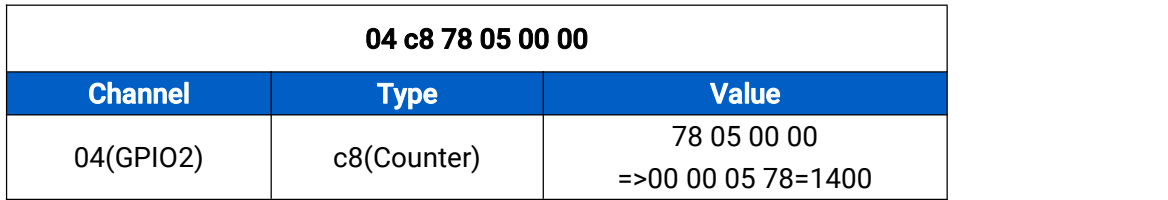

5. Analog Input

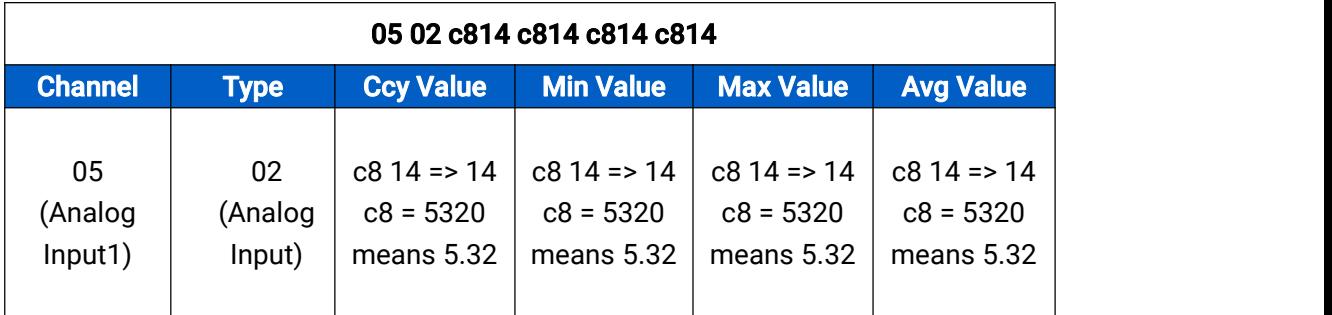

#### 6. RS485 regular uplink

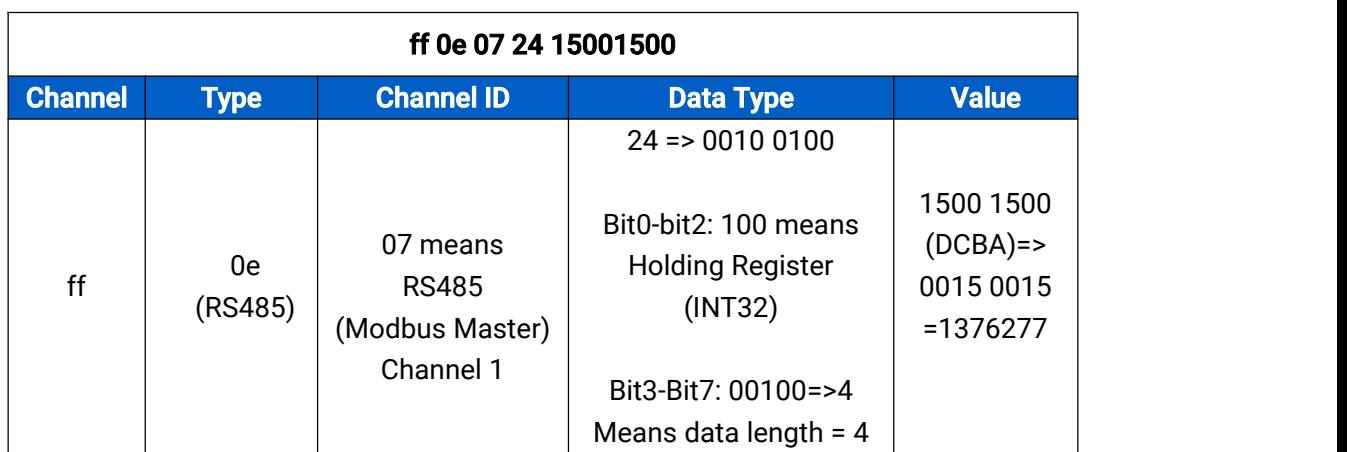

Note: When data type is holding register or input register, ToolBox can set different byte order. Take following Modbus register response from RS485 sensors as example:

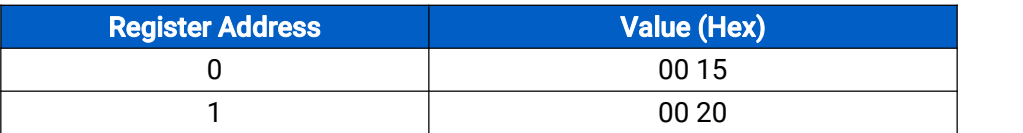

When using different byte orders,you can use ToolBox to fetch different results and the device will upload data with little endian order.

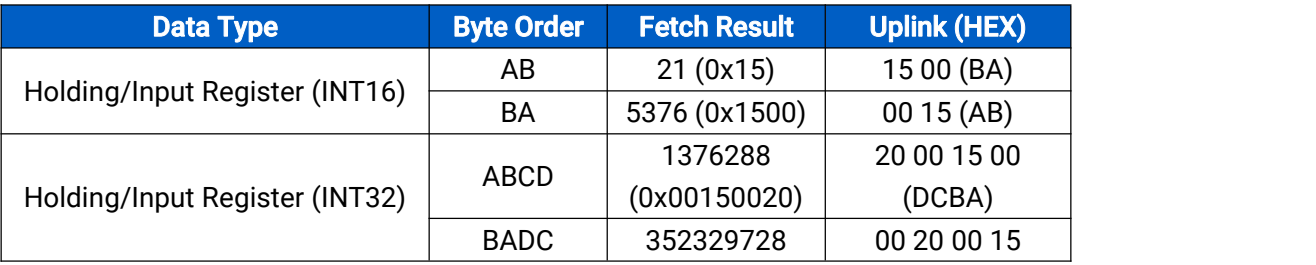

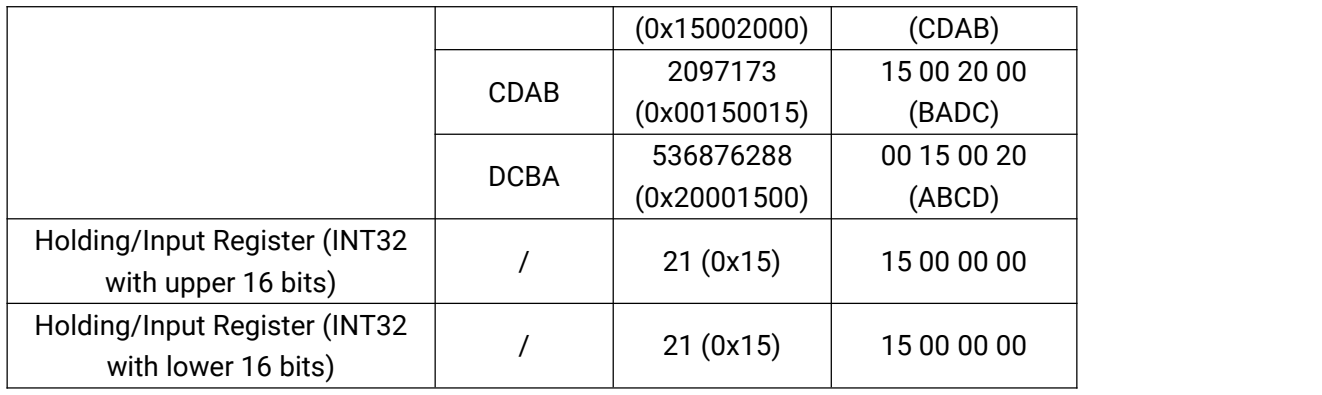

If UC50x fails to connect Modbus data, it will receive an error message.

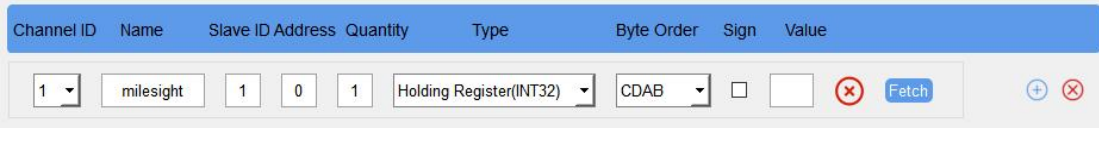

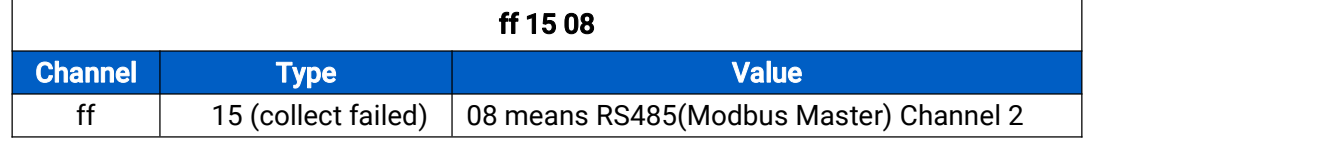

# <span id="page-6-0"></span>3. Downlink Payload

Downlink xx used for controlling the UC50x via network server remotely. Downlink port

(Application port) can be configured via ToolBox. When the channel range is 1~253, the format is:

| Channel1          | Data1  | Reserved | Channel2   Data2 |        | Reserved | Channel 3 | $\cdots$ |
|-------------------|--------|----------|------------------|--------|----------|-----------|----------|
| <sup>1</sup> Byte | 2 Byte | ff       | 1 Byte           | 2 Byte |          | 1 Bvte    | $\cdots$ |

When the channel is 255(ff), the format is:

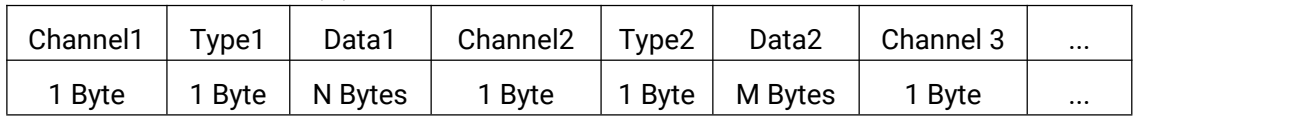

#### Examples:

1. DO Control

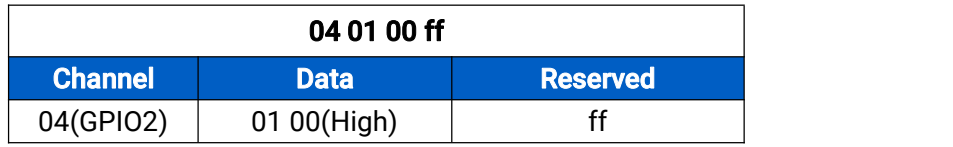

2. Reporting Interval

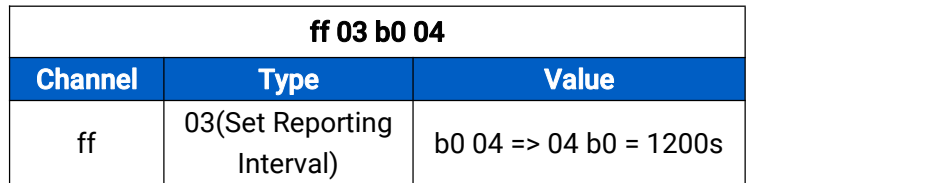

-END-